## **Інформатика 7 клас Практична робота № 2**

**Завдання:** скласти програму для розв'язування задачі .

*Задача* . На автобазі 10 вантажних

автомобілів «КрАЗ».

Список [12, 8, 13, 9, 14, 10, 15, 16, 11, 18] містить значення маси вантажів (у тоннах), перевезених кожним автомобілем за добу.

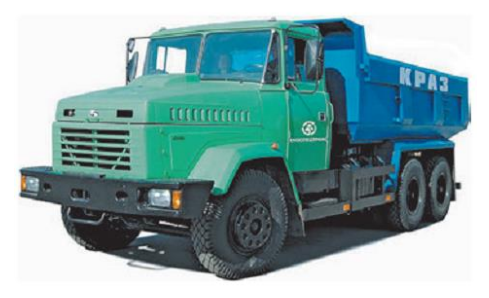

Визначити:

а) загальну масу вантажу, перевезеного всіма автомобілями;

б) номер у списку автомобіля, що перевіз вантаж найбільшої маси;

в) кількість автомобілів, що порушили обмеження (15 т) на масу вантажу.

**Обладнання:** комп'ютер зі встановленим середовищем програмування Python.

## **Хід роботи**

У **Python IDLE** виберіть команду **File New File**.

1. Створіть змінну **v** типу список і надайте цій змінній значення, що вказані в умові задачі.

2. Запишіть оператор присвоєння змінній **s** значення суми елементів списку **v** (скористайтеся функцією **sum(list))**. Запишіть оператор для виведення значення змінної **s**.

3. Запишіть оператор присвоєння змінній **m** значення найбільшого елемента списку (скористайтеся функцією **max(list)**). Запишіть оператор для виведення значення змінної **m**.

4. Запишіть оператор присвоєння змінній **n** індексу найбільшого елемента списку (скористайтеся методом **list.index())** . Запишіть оператор для виведення значення змінної **n**.

5. Для запобігання пошкодженню дорожнього покриття маса вантажу, що перевозить автомобіль, не має перевищувати 15 тонн.

Скористайтесь алгоритмом визначення кількості елементів із заданою властивістю.

 $k = 0$ ; # Лічильник елементів із заданою властивістю

for item in v:

if item>0:

 $k = k+1$ 

print( $k = '$ , k)

6. Збережіть файл з іменем *власного прізвища* у папці *KLASS*.

```
v=[12, 8, 13, 9, 14, 10, 15, 16, 11, 18]s = sum(v)print('3aгальну масу вантажу = ',s)
m = max(v)print('Найбільшого елемента списку = ',m)
n=v.index(m)print('Номер у списку автомобіля, що перевіз вантаж найбільшої маси = ', n)
k = 0; # Лічильник елементів із заданою властивістю
km=0for item in v:
   if item>15:
       k = k + 1km=km+item
print('Кількість автомобілів, що порушили обмеження (15 т) = ', k)
print('Maca BaHTaxy aBTOMo6inis, up nopywww o6mexehha(15 t) = ', km,'t')
```